# **Shannon Entropy Calculator Crack Free Registration Code [32|64bit]**

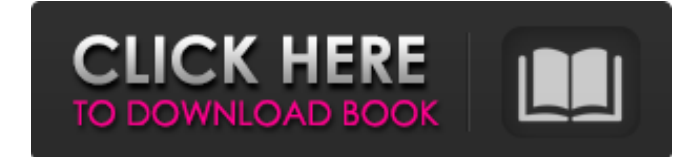

#### **Shannon Entropy Calculator Crack+ With License Key Free**

Please visit my website to download the stand-alone executable file of the app. If you have any further questions, feel free to get in touch with me! :) www.howtobencoded.com Kind regards, Simone Disclaimer: This application uses ADODB library to fetch data from a database and HTML5 Canvas element to display the results of the calculation. ADODB is a Microsoft proprietary library that is not open-source and can be found at Download and try it for yourself To calculate the entropy of a sample, simply input the samples, click on "Calculate", and enjoy the results. The more uncertainty values you provide to the application, the better it will calculate the entropy values. This is a rough approximation as it uses the "Rough estimation" mode. When using this mode, you need to manually adjust the input values using the sliders below. Sometimes, the app needs to run for a few minutes before calculating the entropy. Calculate entropy of a sample When you input a set of samples, this is what you'll get: Notice that the sample entropy is higher than the theoretical maximum. This means that you have in fact inputted some uncertainty values, and that there are more bits of uncertainty than what has been returned by the Shannon Entropy Calculation. Once you have the results, you can also take them and run them through the entropy generator to further increase the entropy of the inputs. Take a look at the "Random events" tab to see the results. Shannon Entropy Calculation Mode: You can choose to use one of the following "Mode" settings for the app to calculate the entropy of the given samples: Rough estimation This mode is used to calculate the Shannon Entropy of a random event. This mode is also known as "Algorithm A" from the article by Algorithms of Entropy Calculation. If you use this mode, you need to manually adjust the input values using the sliders below. Algorithm A This mode is used to calculate the Shannon Entropy of a random event. In this mode, the probability of each event is calculated separately, and then combined into a single probability of the event using the following equation: The sum of the probability values is 1. This means that the sum of the probabilities of the events cannot exceed

#### **Shannon Entropy Calculator Crack + [32|64bit] Latest**

Unable to view PDF document? You can download and read the text version of the PDF document by clicking here. © 2018 Classic Apps Mapping the activity of toxicity- and efficacy-related adverse events in a Phase I clinic. The report of toxicity and disease surveillance at Phase I clinical trials is important for the informed prescribing of Phase I trials for both sponsor and trial investigator. Some patients may not be expected to respond, and certain events may be more likely to occur in the absence of a response, therefore it is important to detect such toxicity and disease at their early onset and monitor their course to determine the drug's eventual safety profile. The Drug Safety Unit (DSU) at Cancer Research UK Manchester Institute, established in March 2003, is responsible for carrying out all of the core pharmacovigilance (PV) activities at the Phase I unit. DSU staff are trained to identify and review all adverse events (AEs) in trial participants and decide on whether these are of importance and/or require reporting to the sponsor and/or the REC. DSU staff also evaluate all serious adverse events (SAEs) and serious

adverse drug reactions (SADRs) to determine if they are related to the clinical trial drug. Serious Adverse Drug Reactions (SADRs) are defined as any suspected adverse drug reactions resulting in death, life-threatening, significant disability, hospitalisation, congenital anomaly/birth defect, or as an event that requires intervention to prevent permanent impairment or

damage. Reporting cases to the sponsor and the REC is mandatory. DSU is also responsible for the additional ancillary responsibilities of generating and maintaining the Phase I unit's Clinical Trial Site File (CTSF) and the investigational medicinal product (IMP) file, reviewing/confirming weekly pharmacokinetic (PK) and safety data from the unit, and compiling/providing weekly AE and SAE reports to the sponsor and REC. This article describes the status of monitoring AE and SAEs in a Phase I unit, focusing in particular on the pharmaco-vigilance unit in Cancer Research UK Manchester Institute, and detailing the reasons behind recording AEs and SAEs in these clinical trials. It also describes the planning, design and implementation of the DSU's activities. The application of the dictionary of Medical Dictionary for Regulatory Activities (MedDRA) was used in this report.The Diva's Bindaree Jacket (Black) Details In a garment that is both versatile and oh 09e8f5149f

## **Shannon Entropy Calculator (Latest)**

 $\equiv$  Includes: - Works with any random process - Simple & easy to use - Assumes uniform probability distribution - Provides both the Shannon Entropy for a given set of events and the cumulative Shannon Entropy for a given range of events - Requires.NET Framework 4.7.2 or higher - Run in Windows 8 and newer machines - Portable application that you can easily download from bitbucket.org What you can do with Shannon Entropy Calculator:

================================================= You can use the calculator to determine the Shannon Entropy of any random process, as long as the process comprises of a given or range of given events. The calculator includes a section in which you can specify the number of events, the probability of each event, and what range of events you want to determine the Shannon Entropy from (e.g., from 1 to 100). The output of the calculator is based on the information theory, a branch of mathematics that deals with the quantification of information and entropy. This branch of mathematics has numerous applications, including the treatment of random processes. To conclude, the software calculates the Shannon entropy and let you see how it changes based on the number of events and the probability that each of those events have. Shannon Entropy Calculator Links: ================================ Shannon Entropy Calculator Previous Project: ============================================ \*\*Examples\*\*: \*\*1 - Get the Shannon Entropy for a given range of events, and a given probability for each event<sup>\*\*</sup>: [![1]( [1]: <sup>\*\*</sup>2 - Get the Shannon Entropy for a given range of events, using probabilities based on the Uniform distribution\*\*: [![2](

### **What's New in the?**

Only a Windows-only application Portable, meaning that you can run it anywhere and it's not required to be installed Very easy to use Runs on machines running Windows 8 or newer Can be used by anyone (even you) Calculates the amount of uncertainty each event contributes with Shows the uncertainty given in bits on the right Can be used to calculate the total entropy from all the events (for example, the total number of uncertainty bits) Shows the total entropy results on the right Easy to set up – almost instantly Developed by Matteo Giachetti (The Italian Inquistor) \*\* DISCLAIMER: NOT A SCIENTIFIC SOFTWARE. THIS SOFTWARE IS NOT APPROVED BY ANY SCIENTIFIC INSTITUTE OR DATABASE. \*\* Simple and easy to use, the tool allows you to calculate the Shannon Entropy of any probability event with just three simple steps. 1) Choose the events to be analyzed: Click on the "Events" button, and select the events that you want to analyze. There are different probability categories: Events are formatted as "Number of same events / Total number of events" Click on the category with which you want to analyze 2) Choose the probability of each event: Select the probability values for each event from the drop-down list. 3) Click on the "Calculate" button to have the results displayed on the bottom left of the main window. If you know the Shannon Entropy formula (you can find it here), you can click on the left "Help" button, to have a more detailed description of the results. The Shannon Entropy Calculator is a free application, published under the "Freeware" license, which means that it can be used and distributed freely, as long as you don't charge for it. (08:20:11 PM) mls@announcer:5117:2645:80:117:10:14:567/index.html (08:21:00 PM) mls@announcer:5117:2645:80:117:10:14:567/index.html (08:21:06 PM) mls@announcer:5117:2645:80:117:10:14:567/index.html (08:21:16 PM

## **System Requirements:**

Graphics: Performance: Sound: Story: "Beautiful day to game" beautiful soundtrack. Well composed, cool music, the whole thing. The soundtrack is really good. The graphics are really good too, they could have been better but there are no problems. The game is well balanced. "A very good point & click adventure" This game is a little bit more than a standard point & click. It's a bit more complex than a regular point & click adventure game. The story isn't the

Related links:

<https://www.2el3byazici.com/superabbrevs-for-jedit-with-product-key-2022/>

http://sanatkedisi.com/sol3/upload/files/2022/06/s657prTOROJroc1MwMkI\_08\_04895e1a9dda065869a7967d9b29e5d3\_file.p [df](http://sanatkedisi.com/sol3/upload/files/2022/06/s657prTORQJroc1MwMkI_08_04895e1a9dda065869a7967d9b29e5d3_file.pdf)

<http://taifsn.com/history/datasnip-crack-free/>

[https://bikerhall.com/upload/files/2022/06/h1F23HBaxo5GixUMDFew\\_08\\_4f44fc2cc51aaa8d20ebea16ef3c9038\\_file.pdf](https://bikerhall.com/upload/files/2022/06/h1F23HBaxo5GixUMDFew_08_4f44fc2cc51aaa8d20ebea16ef3c9038_file.pdf) <https://versiis.com/6555/dbconvert-for-mysql-and-db2-activator-free-x64/>

<https://www.blackheadpopping.com/dvd-ranger-player-2-3-0-6-crack-pc-windows/>

<http://www.vxc.pl/?p=5363>

<https://trueinspirationalquotes.com/wp-content/uploads/2022/06/ualbea.pdf>

<https://www.goldenglowyoga.ie/wp-content/uploads/2022/06/herbdek.pdf>

[http://www.simplyguyana.com/wp-content/uploads/2022/06/Word\\_Reminder\\_Dictionary.pdf](http://www.simplyguyana.com/wp-content/uploads/2022/06/Word_Reminder_Dictionary.pdf)

<https://nuvocasa.com/internet-cyclone-crack/>

[https://www.merexpression.com/upload/files/2022/06/LqjaGbo4doy7XTrOkzuD\\_08\\_4f44fc2cc51aaa8d20ebea16ef3c9038\\_fil](https://www.merexpression.com/upload/files/2022/06/LqjaGbo4doy7XTrOkzuD_08_4f44fc2cc51aaa8d20ebea16ef3c9038_file.pdf) [e.pdf](https://www.merexpression.com/upload/files/2022/06/LqjaGbo4doy7XTrOkzuD_08_4f44fc2cc51aaa8d20ebea16ef3c9038_file.pdf)

<https://visitfrance.travel/wp-content/uploads/2022/06/yesdelt.pdf>

<http://al-resalh.com/?p=9799>

[http://www.shpksa.com/wp-content/uploads/2022/06/Sudoku\\_Generator.pdf](http://www.shpksa.com/wp-content/uploads/2022/06/Sudoku_Generator.pdf)

[https://patmosrestoration.org/wp-content/uploads/2022/06/GreenBits\\_\\_Download\\_Manager\\_\\_Updated\\_2022.pdf](https://patmosrestoration.org/wp-content/uploads/2022/06/GreenBits__Download_Manager__Updated_2022.pdf)

<https://getinfit.ru/magazine/fxml-crack-with-product-key-updated>

<https://gobigup.com/mega-lotto-widget-gold-win-mac/>

[https://sarahebott.org/wp-content/uploads/2022/06/LookUpIP\\_Free\\_Download\\_3264bit.pdf](https://sarahebott.org/wp-content/uploads/2022/06/LookUpIP_Free_Download_3264bit.pdf)

<https://theoceanviewguy.com/spamtitan-outlook-add-in-free-download-latest-2022/>